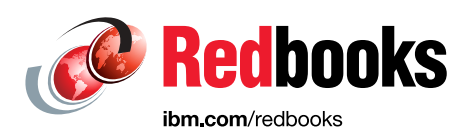

# **Machine Learning with Business Rules on IBM Z: Acting on Your Insights**

Chris Backhouse Stéphane Faure David Griffiths Mike Johnson Yann Kindelberger Ke Wei Wei

Hao Zhang

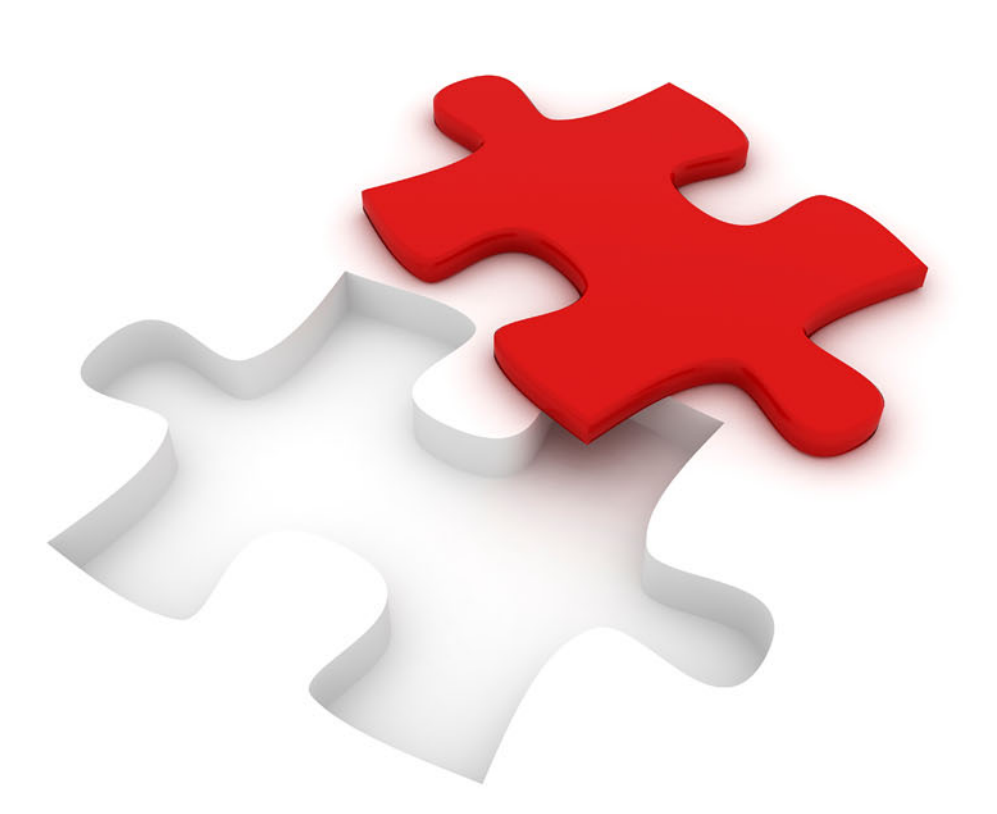

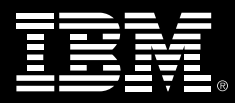

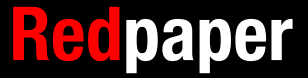

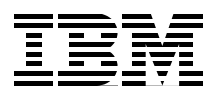

## **Machine Learning with Business Rules on IBM Z: Acting on Your Insights**

This IBM Redpaper™ introduces the concept of operational decision management based on machine learning (ML) and covers these topics:

- ► ["The need for a solution" on page 3](#page-4-0)
- ► ["Operational Decision Manager for z/OS for Business Rules" on page 4](#page-5-0)
- ► ["Machine Learning for z/OS for real-time scoring" on page 8](#page-9-0)
- ► ["Scoring for smarter decisions: ODM & ML integration" on page 13](#page-14-0)
- ["Bringing it together" on page 11](#page-12-0)
- ► ["Integration example with ODM on z/OS calling ML on z/OS" on page 15](#page-16-0)
- ► ["ODM and Scoring Decisions" on page 21](#page-22-0)
- ["Summary" on page 24](#page-25-0) presents use cases for machine learning, for business rules, and for a combination of the two.
- **-** Appendixes
	- ["Appendix A. The REST client" on page 27](#page-28-0)
	- ["Appendix B. Sample calls" on page 31](#page-32-0)
	- ["Appendix C. Additional materials" on page 35](#page-36-0)

#### **Important changes since this document was written:**

This document was written for an older release of Operational Decision Manager for z/OS (ODM for z/OS). ODM for z/OS 8.9.1 required the writing of custom Java code to access a Watson Machine Learning for z/OS Scoring Service (this can be seen in ["Java](#page-20-0)  [implementation within ODM" on page 19](#page-20-0)). Since that time ODM for z/OS version 8.10.1 has been released and much improves the integration experience. Integrating the two products no longer requires custom Java code. Using ODM for z/OS 8.10.1 or later you can use an automated wizard in the ODM tooling to:

- ► Browse and select a model from Watson Machine Learning
- Import the Machine Learning data model into your rule project
- ► Automatically generate a template rule that integrates a call to the Watson Machine Learning scoring service

#### **Should I read on?**

Continue to read this document for:

- ► Individual introductions to ODM for z/OS and Machine learning
- **Discussions on the benefits of using the two technologies together**
- Information on integrating if you have not yet updated to ODM for z/OS 8.10.1

Follow this link to learn about the machine learning integration in ODM for z/OS 8.10.1

[https://www.ibm.com/support/knowledgecenter/en/SSQP76\\_8.10.x/com.ibm.odm.zos.devel](https://www.ibm.com/support/knowledgecenter/en/SSQP76_8.10.x/com.ibm.odm.zos.develop/topics/con_ml_integration_overview.html) [op/topics/con\\_ml\\_integration\\_overview.html](https://www.ibm.com/support/knowledgecenter/en/SSQP76_8.10.x/com.ibm.odm.zos.develop/topics/con_ml_integration_overview.html)

### **Overview**

Digital computing is rapidly changing our world and by 2020 analysts expect there to be 75 billion connected devices in the world. The users of these devices have ever more demanding expectations. These users want the companies to provide service that was unheard of 20 years ago. They expect to be able to consume services right now, wherever they are, and tailored to their personal needs. Mobile, social, analytics, cloud, and cognitive technologies are transforming the way that we do business.

The key to successfully accomplishing this transformation is knowing how to best leverage the assets you already have and are betting your business on. It is reported that 90% of the world's data has been created in the last 2 years. It is further reported that 80% of the world's corporate data sits on, or originates from, the mainframe. Mainframes process 30 billion transactions a day and enables \$6 trillion in card payments each year. Clearly then, you cannot talk about digital transformation without talking about the mainframe and how organizations can exploit the rich value in their existing IBM® Z® investments.

There is much talk about how to expose these valuable Z assets to the rest of the business through technologies such as IBM z/OS Connect Enterprise Edition as RESTful APIs. However, what good is an API if the application that is sitting behind that API is not business relevant or agile enough to meet the demands of its customer base?

The key to this problem is Business Decisions, which are the implementation or operationalization of the business policies of your company. How you make them, how you change them, who changes them and how fast you can change them is the key to a successful digital business. It is the Business Decisions within the applications that give these powers over the customer experience:

- -To differentiate your company from others
- -To differentiate one customer's experiences from another
- -To maximize the likelihood that a customer to chooses to do business with your company.

There are many ways to implement the decisions and business policies in a company. Historically these decisions have been coded into applications that are written in languages such as COBOL on the mainframe. Over the last 10 years, the use of Business Rule Management Systems, or more recently termed Decision Management Systems, have established themselves as a key technology in this arena. More recently, though, we have started to see the emergence of Artificial Intelligence (AI) based technologies. Machine Learning is key AI technology that has reached maturity and is finding its way into more and more business applications.

This leaves us with a difficult question to answer. Which of these seemingly competing technologies should you be choosing to implement your Business Decisions. Or should you be choosing at all?

This IBM Redpaper<sup>TM</sup> introduces the concepts of a decision management system and IBM Operational Decision Manager for z/OS. Then, we introduce these topics:

- ► Key concepts of Machine Learning for real-time scoring in a z/OS environment
- ► IBM Machine Learning for z/OS as the key implementation of this technology on z/OS

We then compare and contrast the different approaches to decisions and show how — rather than being competing technologies — they are actually complimentary, each playing a key part in successful decisioning on z/OS. The article concludes with an example of how you can integrate the two technologies at run time to create truly responsive agile business decisions for z/OS applications.

## <span id="page-4-0"></span>**The need for a solution**

Every industry is struggling to keep pace with change, whether it is driven by regulatory, market, or customer forces.

For example, a bank might have a lending policy that states, "Customers whose credit rating is above average are entitled to a discounted rate on their loan." The traditional development lifecycle to implement at change to this policy requires work by these staff members:

- ► A business analyst to document the detailed requirements and to design and develop this policy
- An architect to identify which applications on which platforms have implementations of that business policy
- ► One or more teams of developers take those requirements and interpret them into an application design
- ► One or more teams of developers to code and embed the decisions into the various applications.
- ► The application development is then followed by a lengthy testing process.
- ► Co-ordination to ensure that the new business policy rolls out uniformly across all platforms and applications.

Unfortunately, the decision logic is now hidden in the code of one or more applications potentially across different platforms and different development teams. Over time, as changes are added to the business policy, the code becomes more complex, making changes and auditability increasingly difficult.

Also, there is a challenging gap between the business team that owns the business policy behind the decisions and the final implementation of the decision in the application. It is difficult to verify with the policy owners whether the decision has been implemented correctly.

One solution to the problem is to externalize key parameter values of the decision. In the above example, this might be the level of discount that is offered to a customer. This approach can work in some cases, but its success is limited. Changes to the decision are restricted to the values that have been externalized by the application development team. Often a completely new application is required to manage the changes and lifecycle of those externalized values.

A much better solution is to use decision automation, externalizing the logic that implements the decision from the application. This solution allows for changes to the business policies to be made in a much more focused and agile way that is separate from traditional application changes. The approach that is shown [Figure 1](#page-5-1) has many advantages.

- $\blacktriangleright$  When making a change to the decision, it is far easier to identify where to make the change because all the automation of the decision in concentrated in one place.
- By externalizing the decision, it can now be shared between multiple applications and potentially across multiple platforms. As a result, less development work is needed to implement changes to the decision.
- If the decision is separated from the application, it can be implemented in a way that allows subject matter experts to be directly involved in the management and maintenance of the decision.
- With the implementation of the decision external from the application, we can also reduce the amount of testing effort that would be required for a change to the decision. With the decision encompassed as part of the application any changes within the application would require extensive testing to the application. The tests must ensure that there have been no unwanted side effects to the application caused by the change of code. With the decision externalized the testing can be scoped down just to the changes to the decision. Then, the only testing that is required for the rest of the application is at the points where it calls the externalized decision.

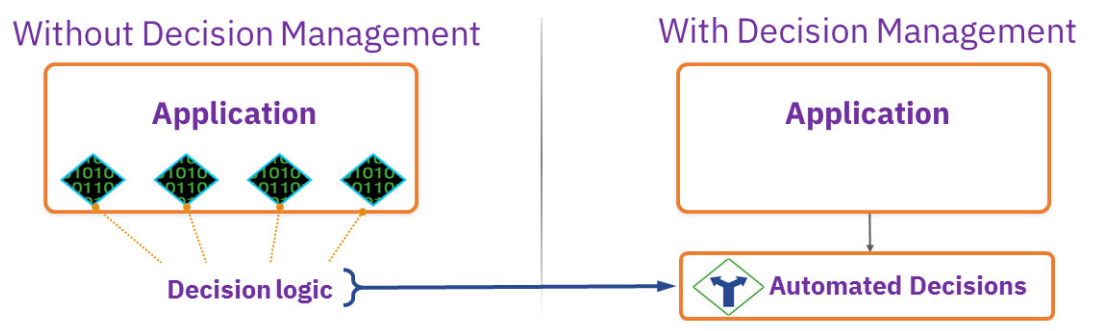

<span id="page-5-1"></span>*Figure 1 Decision Externalization*

## <span id="page-5-0"></span>**Operational Decision Manager for z/OS for Business Rules**

This section introduces the concepts of Operational Decision Manager for z/OS (ODM) as a solution for writing, managing, and maintaining business rules for use in context of a business decision.

#### **What is Operational Decision Manager for z/OS?**

IBM Operational Decision Manager for z/OS is a comprehensive decision automation platform that helps you capture, analyze, govern, and automate rules-based business decisions with optimized runtime options for integration with z/OS applications.

With IBM Operational Decision Manager for z/OS, IBM offers a comprehensive and easy-to-use platform that allows users to capture, automate, and manage frequently occurring, repeatable business decisions as business rules. By externalizing decision logic from COBOL, PL/I and Java code this solution makes it possible for business users to collaborate with IT easily and consistently in the adaptation of the applications that are essential to business operations on z/OS.

Enabling rules-based, decision logic to be defined and maintained by nontechnical subject-matter experts, IBM Operational Decision Manager for z/OS brings these benefits:

- Single place of truth to access, share, and update business decisions
- Better alignment between the business and the IT teams
- Improved quality of decisions and the speed with which they can be changed
- Traceability on how decisions are made within the applications
- -Tools for users, administrators, and developers to edit and manage rules
- Powerful decision server to execute business decisions
- ► Robust decision repository to centrally host the business decisions
- Sharing of business decisions across applications and platforms

#### <span id="page-6-0"></span>**ODM use cases**

The following are sample use cases and solutions that can help you realize a faster return on investment with Operational Decision Manager for z/OS

- Risk and counter fraud detection across credit cards and banking
- Automation of underwriting decisions in the insurance industry
- Automation of claims processing in the insurance industry
- Intelligent operations and crew scheduling in the airline industry
- -Optimized and personalized pricing and promotions in the retail industry

#### **Why Operational Decision Manager for z/OS?**

Operational Decision Manager for z/OS business rules applications bring these key benefits:

- ► Development and deployment of business-critical applications that can keep pace with market requirements
- ► Increased participation by the business in application development and updates
- Enablement of business policy updates by individual members of a team. These updates are managed by a single tool and deployed to multiple platforms
- ► For IT organizations, implementation of application-modernization projects by incrementally externalizing their business decisions from z/OS applications to ODM.
- Execution of business rules as part of your business decision that is closely coupled to the existing z/OS applications for the best performance and system management
- ► Native support for COBOL, PL/I, and Java-based applications
- ► High performance, low-latency runtime components to execute rule-based decision logic on mainframe systems with optimized access from CICS, IBM, and z/OS batch applications
- ► Multiple execution alternatives for closest integration with existing application architecture
- ► Support full interoperability and sharing of decisions across IBM Operational Decision Manager offerings on Public Cloud, Private Cloud, x86, Power, and Linux on Z
- ► Integration with IBM Z DevOps infrastructure
- - Java-based rule execution, which lowers costs by offloading the heavy lifting of the business rules execution to IBM Z Integrated Information Processors (zIIP)

#### **Using Operational Decision Manager for z/OS**

The key to using operational decision management is the ability to express the business rules in a natural language format. That way, both the IT and the business teams can understand them. This vocabulary is fully customizable and comes from the Business Object Model (BOM) which is created by the tooling from the eXecution Object Model (XOM). The XOM describes the format of the data that will be passed in from the calling application. The key principle is that the BOM allows you to abstract away from the IT nature of the data and application. As a result, you can write rules that are understandable to the business. [Figure 2](#page-7-0)  shows the relationship between a simple XOM, vocabulary, and business rule.

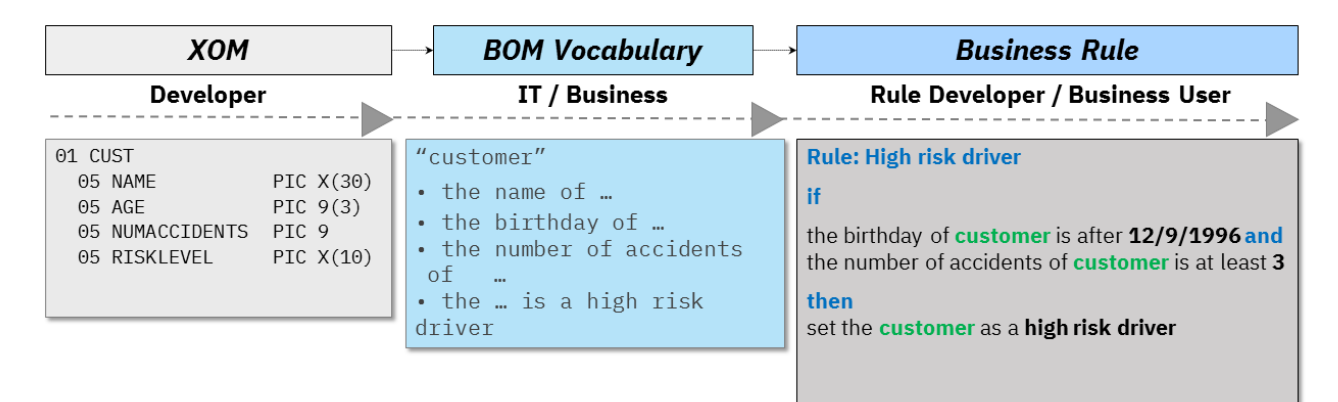

<span id="page-7-0"></span>*Figure 2 Relationship of XOM, BOM Vocabulary, and Business Rules*

The XOM can come from any of the following sources

- ► COBOL copybooks
- -PL/I header files
- -Java classes
- -XML Schema (dynamic execution model)

These are imported to the ODM tooling to create the BOM and vocabulary. Rules are written using the vocabulary of the BOM. Multiple rules (often thousands of rules) are bundled together in a Decision Project. The Decision Project is deployed to a Rule Execution Server (RES) as a Decision Service. The RES handles the requests for a particular decision from the application based on runtime data. This runtime data is passed as input parameters to the RES. The RES can simultaneously execute multiple requests, from multiple clients, for multiple decisions, and even multiple versions of the same decision.

Using ODM allows the decisions to be separated from the client code. When the decisions need to be changed due to business requirements, it is only these decisions and not the application that need to be changed. New and changed rules are automatically redeployed to the rule servers. You don't have to change the application code.

The decision applications can be developed in any of these environments:

- -An Eclipse-based environment
- -Rule Designer, which is targeted towards IT rule developers
- - Decision Center, a web-based development and rule-repository environment that is targeted towards both IT rule developers and business users.

[Figure 3](#page-8-0) shows the relationship between the different components.

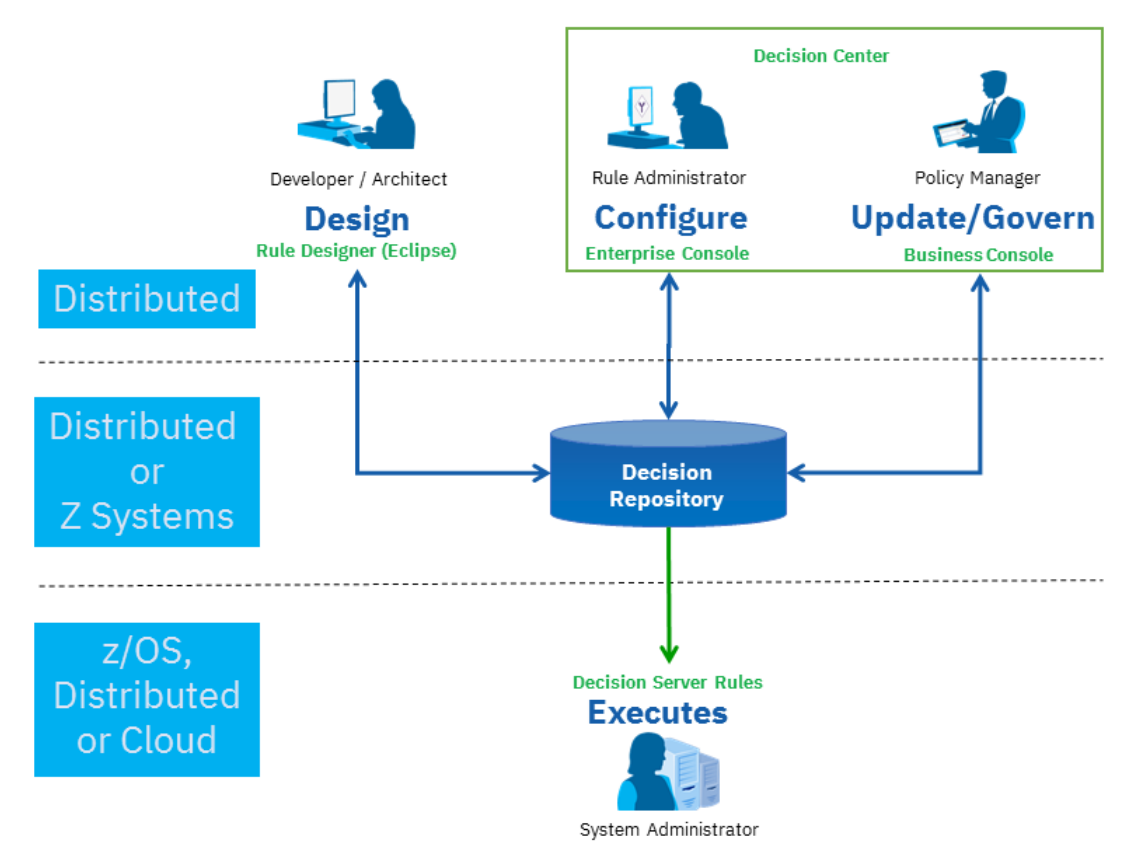

<span id="page-8-0"></span>*Figure 3 Operational Decision Manager Components*

- **Rule Designer.** The Eclipse-based development environment for IT Rule Developers. Here you can import the XOM and create the BOM and vocabulary. You can also write and test rules as part of a decision and deploy directly to Rule Execution Servers.
- **Decision Center Enterprise Console.** The web-based interface for administering the Decision Repository. Here, you see all the versions of rules and decision artifacts that are stored in the repository and manage the repository itself.
- **Decision Center Business Console.** The web-based interface for developing rules for both IT rule developers and business users. Here, you see all versions of rules and decision artifacts, author rules, test changes to rules, and deploy these rules to Rule Execution Servers.
- **Decision Center Repository.** The database that stores the decision artifacts to allow sharing between rule authors and decisions.
- **Rule Execution Server.** The rule runtime server that evaluates the decisions, based on the data passed in by the applications and the deployed business rules.

#### **Running Decisions on z/OS**

The business rules for the decision can run on any of these platforms. Whatever the platform, ODM uses the same core Rule Execution Server. This approach ensures that whichever platform runs your decision, you are assured that for the same input data you get the same output response. However, for z/OS we additionally support COBOL and PL/I languages and provide dedicated, optimized integration with other z/OS components. These z/OS optimized servers are referred to as the zRule Execution Server or zRES.

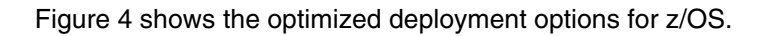

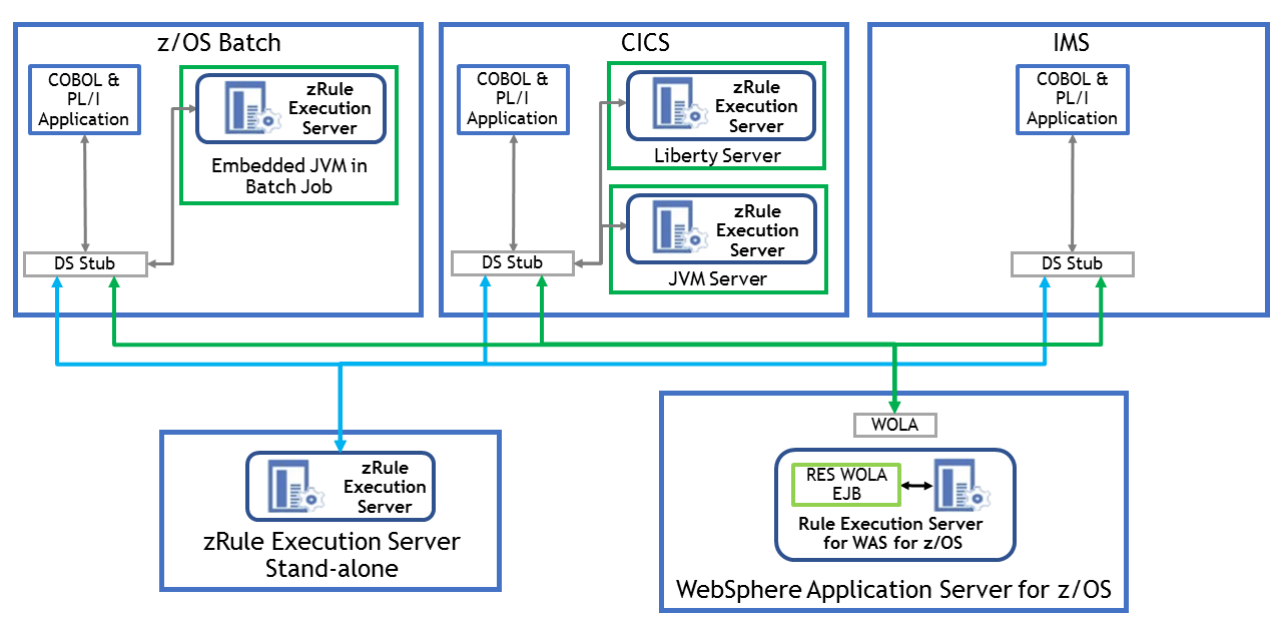

*Figure 4 Deployment options for zRule Execution Servers*

The client applications can be either z/OS Batch applications, CICS applications, or IMS Batch or Message Processing Region applications. (Java applications are also supported and execute in the same way as a Java distributed application that calls a standard ODM RES.) For each of the client types, ODM supplies a stub that is link edited into the calling application. The stub provides the simple API that the application can use to call to a zRES. The stub is responsible for routing the request to the configured server. All communication between the stubs and the server environments is optimized to be either in process or cross memory to ensure optimum performance.

The zRES servers can run in any of the following configurations:

- **zRES Stand-alone**: A dedicated started task address space for executing rules
- -**WebSphere Application Server**: Deployment to both full and Liberty profile
- - **CICS JVM/Liberty**: For CICS applications, the zRES can be hosted within the CICS Java environment
- ► **Embedded batch**: For long running z/OS batch jobs, ODM can start an instance of a zRES in process

More detailed descriptions of the deployment options are provided here:

- Redbooks http://www.redbooks.ibm.com/redbooks/pdfs/sg248014.pdf
- IBM Knowledge Center [https://www.ibm.com/support/knowledgecenter/en/SSQP76\\_8.9.2/com.ibm.odm.zos/kc\\_](https://www.ibm.com/support/knowledgecenter/en/SSQP76_8.9.2/com.ibm.odm.zos/kc_welcome_odm_zos.html) welcome\_odm\_zos.html

## <span id="page-9-0"></span>**Machine Learning for z/OS for real-time scoring**

This section introduces the process of configuring IBM Machine Learning for z/OS for real-time scoring.

#### **What is Machine Learning for z/OS**

IBM Machine Learning for z/OS is an end-to-end, enterprise, machine-learning platform. It helps you create, train, deploy, and monitor machine-learning models to extract value from your mission-critical data on IBM Z, while keeping the data where it resides.

With IBM Machine Learning for z/OS, IBM offers a complete machine-learning solution that can extract hidden value from enterprise data. This solution helps organizations quickly ingest and transform data to build, deploy, and manage high-quality, self-learning, behavioral models using IBM Z data. Because the data is securely in place and processes in real time, you can more accurately anticipate customer and business needs.

#### <span id="page-10-0"></span>**Machine learning use cases**

IBM Machine Learning for z/OS enables:

- Quick model development, tuning, and deployment
- Continuous monitoring and audit on model performance
- ► Proactive notification if model quality degrades, with the option to automatically retrain a model with feedback data
- Easy management of thousands of models
- $\blacktriangleright$  The following are sample use cases and solutions that can help you realize a faster return on investment with Machine Learning for z/OS:
	- Enhanced credit card fraud detection for fast deployment using the most current data for modeling with flexibility to adjust as fraud patterns evolve
	- Real-time analytics to prevent improper claims payments before they are paid out
	- Automated loan decisions to decrease loan failure rates while growing revenue from more approvals
	- Optimized patient experience both at point of care with a healthcare provider and point of sale at the pharmacy
	- Reduce outages by monitoring IBM Z generated IT data and logs and predicting trends of key performance indicators

#### **Why Machine Learning for z/OS**

The key benefits of running machine-learning applications on z/OS are as follows:

- Gain new insight with machine-learning technology from the current and historical data on mainframe.
- ► Combine insight from structured and non-structured data from Z and non-Z data resources.
- Deliver in-transaction predictive analytics capability with real-time data.
- Minimize the latency, cost, and complexity of data movement.
- Maintain security and governance of data for analytics at lower cost.
- ► Leverage the strength IBM Z to provide incomparable available, reliable, scalable, and high-performance machine-learning services.
- ► Simplify development and deployment tasks significantly based on IBM Z DevOps infrastructure, so mainframe developers and administrators can leverage machine learning easily.
- ► Integrate closely with hardware and software in IBM Z stack, such as IBM Open Data Analytics for z/OS, WebSphere® Liberty Profile for z/OS, and CICS TS.
- Support interoperability across IBM Machine Learning / Data Science Experience offerings on Public Cloud, Private Cloud, x86, Power, and Linux on Z.
- Provide built-in solution templates for typical mainframe use cases.

- Lower cost by offloading the machine-learning workload to IBM Z Integrated Information Processors (zIIP).

#### **Using Machine Learning online scoring services**

IBM Machine Learning for z/OS (MLz) has a two-tier architecture, as shown in [Figure 5](#page-11-0).

- - Some Machine Learning for z/OS components are containerized and orchestrated by Kubernetes, which runs on Linux on distributed platform or Linux on Z.
- $\blacktriangleright$  Other components run on z/OS, because they need to be colocated with applications to meet high-availability requirements and service level agreements for real-time prediction.

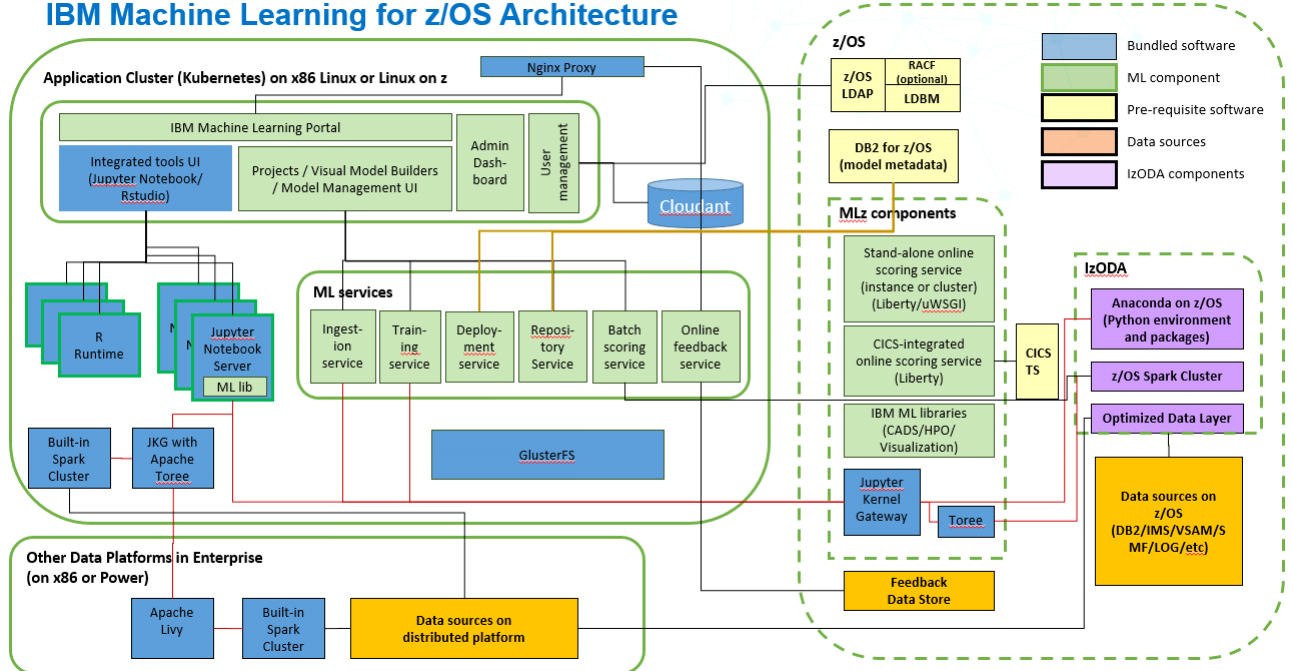

<span id="page-11-0"></span>*Figure 5 IBM Machine Learning for z/OS architecture*

Machine Learning for z/OS integrates tools, libraries, and runtimes for data scientists to develop, evaluate, and test machine-learning models. These integrations include proprietary tools such as these:

- -Visual Model Builder for organizations that do not write code
- - Cognitive Assists for Data Scientists (CADS) to accelerate model selection and hyper parameter tuning

Also, Machine Learning for z/OS integrates open source tools that data scientists are familiar with, such as Jupyter Notebook, R, or Apache Spark.

Besides an integrated development environment for data scientists, Machine Learning for z/OS offers RESTful services to manage the lifecycle of machine-learning models. These services extend from data ingestion and model training, to deployment and performance monitoring. You access and manage the services directly through Machine Learning portal UI.

#### **Machine Learning for z/OS online scoring service**

There are different approaches of using machine-learning models in applications. For example, a model that identifies fraud credit card transaction should be embedded in an online application. When the prediction result of the model shows that a transaction is

suspicious, the transaction should be blocked. In this case, the model needs to be deployed to an online scoring service.

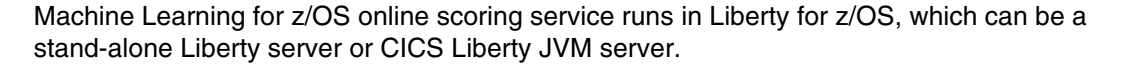

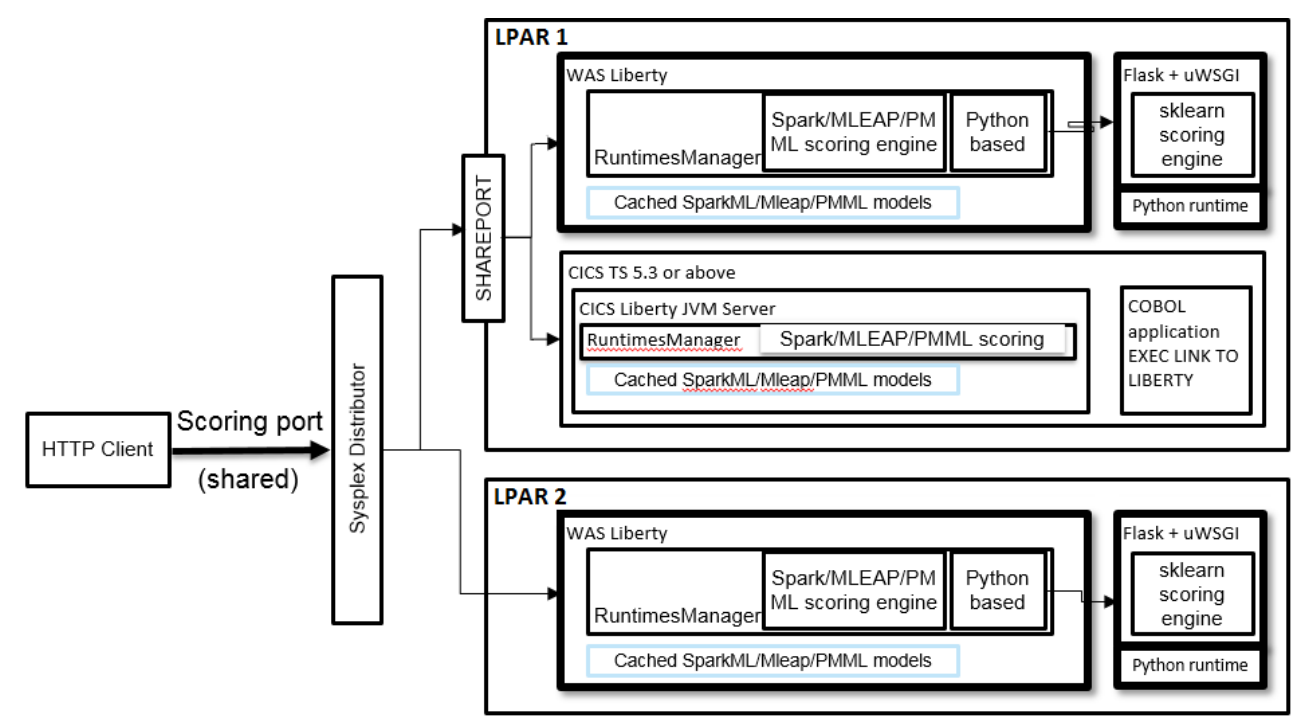

*Figure 6 Flexible deployment options of Machine Learning for z/OS online scoring services*

Applications can use models through online scoring REST APIs. COBOL applications can also use the EXEC LINK call to access the online scoring service in the same CICS region.

## <span id="page-12-0"></span>**Bringing it together**

If you compare ["ODM use cases" on page 5](#page-6-0) and ["Machine learning use cases" on page 9,](#page-10-0) you see a large amount of overlap. With both capabilities having a role as decisioning technologies, it can be confusing to choose an optimal approach for a particular decision.

#### **Business Rules**

The approach taken by business rules to decisioning is very *prescriptive.* In the prescriptive approach, explicit rules are evaluated against the incoming data. Different algorithms might determine how exactly those rules are applied, but it is a very deterministic approach because someone who knows the rules can know what response the rules will return. This is both the strength and the weakness of business rules.

With legislation such as GDPR, businesses are being called on to describe what they are doing with end users' data, and how they are processing that data to arrive at a decision. With business rules, it is easy to show how the companies' policies are being implemented at runtime against the user's data. Also, where business rules are implementing policies for government regulatory requirements, having prescriptive, easily readable rules that implement those regulations gives a very easily, and auditable, way to show compliance.

However, a decision implemented by using business rules can only be as perceptive as the person who writes the rules. Consider the example of writing a decision regarding whether to lend someone money to buy a car. You might observe the following strange trend: *People who are buying yellow cars are far more likely to default on their loan*.

Unless you do research regarding that aspect of the loan applications details and the likelihood of loan defaults, the rules that you write cannot cope with that situation. This is where Machine Learning can enhance the business rules.

#### **Machine Learning**

Machine learning uses past data to take is a *predictive* approach to make a calculated guess about a potential future occurrence. There is great power in this approach when you have the historic data to use as a unique data source for future decisions. Returning to the example above of the car loan, if the historic data that you capture includes color of the car, the learning algorithm can easily detect the higher tendency for people who buy yellow cars to default on their loans.

However, historical factors alone cannot determine the entire decision. Again regarding the preceding example, what would happen if a 12-year-old applied for a loan to buy a car? We might unwisely base the entire decision on the historical data only. When we ask machine learning what the likelihood is of a 12-year-old defaulting on a loan, the prediction would likely show that there is no risk of a 12-year-old defaulting on the loan. The history shows that it never happened; no 12-year-old ever defaulted on a loan. Yet, this example is obviously nonsensical. Age of the applicant would not be the only historical factor that the machine learning considered. And other checks would be in place to stop the loan application from getting this far. Nonetheless, this example illustrates both the power and the limitations of historical data.

Also at the highest level, even if you have the best possible model the response from any machine learning predictive model can be accurate to only a certain percentage. You mitigate this limitation with a learning feedback loop, which detects when the accuracy of a model deteriorates. But even with that safeguard, you cannot know with 100% certainty that the response from machine learning is valid.

#### **Strengths and weaknesses of Business Rules and Machine Learning**

So, do we conclude that both approaches are flawed, and neither is suitable for use in critical business decisions? Well, obviously not. Each approach has strengths that independently add value in many use cases.

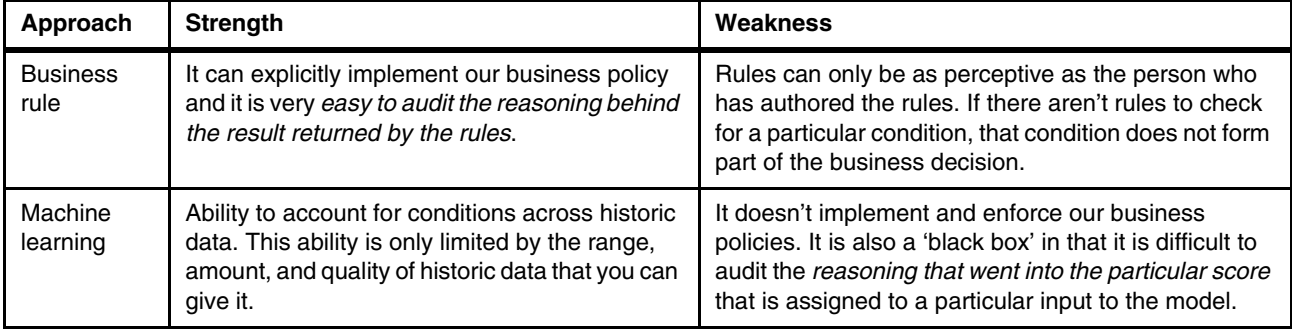

However, it is more rewarding to look at how the two approaches complement each other. In combining the two technologies, the relative weaknesses of each approach are counterbalanced by the strengths of the other. Therefore, this paper advocates the combined approach. This approach provides the best features of both technologies, so that you get the most flexible, dynamic, but still auditable, business decisions.

## <span id="page-14-0"></span>**Scoring for smarter decisions: ODM & ML integration**

#### **Introduction**

Predictive analytics uses historical data to find patterns. The outcome of such analysis is often mathematical scores that are best applied when combined with an experienced person to deliver the smarter decisions.

A smart decision system encapsulates business rules and predictive models. Business rules codify the best practices and human knowledge that a business builds up over time. Predictive models recommend the best action at any given time based on these resources:

- -**Statistics**
- -Mathematical algorithms

The combination of those two disciplines enables organizations to optimize their decisions.

A solution combining technologies such as predictive analytics, and business rules can improve customer service, reduce fraud, manage risk, increase agility, and drive growth.

#### **Solution architecture**

[Figure 7](#page-14-1) shows the relationship between the key components that implement a scoring execution solution for smarter decisions.

The client application that runs in CICS or IMS on z/OS interacts with a component called "Decision Services Orchestration." This component is responsible for orchestrating the calls to the following three services:

- **Data Preparation**
- -Predictive ("Scoring") Model Execution
- -Business Rules Execution

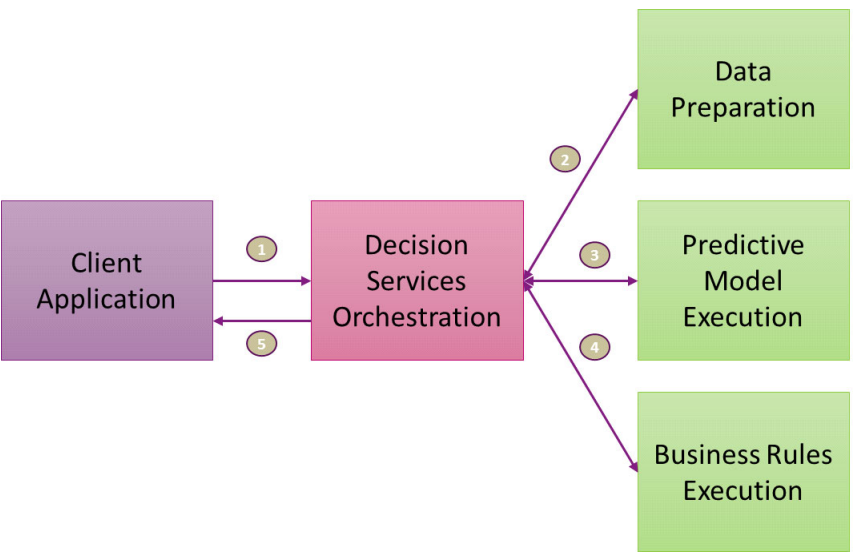

<span id="page-14-1"></span>*Figure 7 Key components*

This "Decision Service Orchestration" component can be implemented in the CICS/IMS application or in an integration layer that runs on z/OS, such as IBM Integration Bus or WebSphere Liberty.

#### **Data Preparation**

Before the execution of the scoring model, the data might need to be prepared and formatted before sending it to the scoring execution engine.

In some scenarios, the IBM Db2® Analytics Accelerator can significantly accelerate the preparation of those data. The accelerator calculates some aggregates in real time and removes many of the burdens that are associated with the traditional batches for data aggregation.

#### **Predictive Model Execution**

Predictive model execution allows the analysis of every individual incoming transaction. This form of execution assigns each transaction a "score" based on specific factors that are indicators of the quality of the transaction. Those indicators might be calculated during the data preparation stage.

The IBM Machine Learning scoring engine for predictive model execution can be used on IBM z/OS.

#### **Business Rules Execution**

The business rules execution step refers to the core logic of how the business decision is made, taking the input of the context and the predictive behavior of the subject of interest. Basically, a business rule is a statement that describes a business policy or procedure. Business rules describe, constrain, or control some aspect of the business. IBM Operational Decision Manager can automate the decision-making process.

#### **Simplified solution architecture**

This architecture can be simplified when you allow ODM to handle the orchestration, rules, and data.

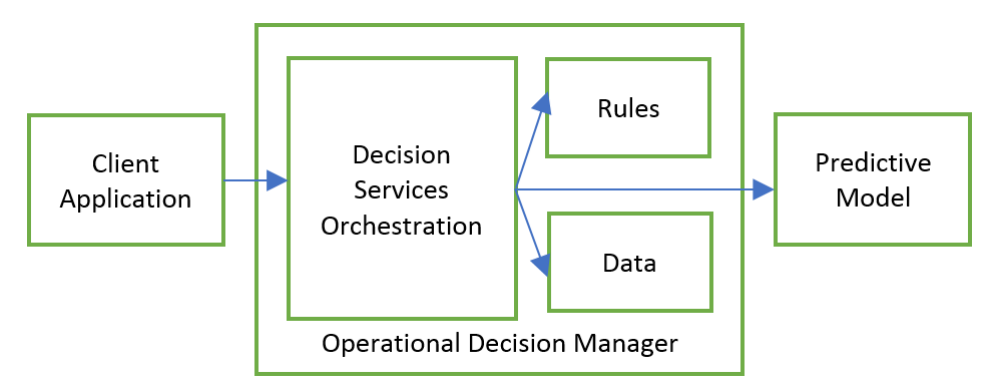

*Figure 8 Simplified architecture for decision services*

Figure 8 shows the approach that we document in the remaining pages of this Redpaper.

## <span id="page-16-0"></span>**Integration example with ODM on z/OS calling ML on z/OS**

#### **Solution overview**

[Figure 9](#page-16-1) shows an optimized infrastructure solution based on these components:

- IBM Machine Learning for the scoring engine
- ODM on z/OS for the business rules management system

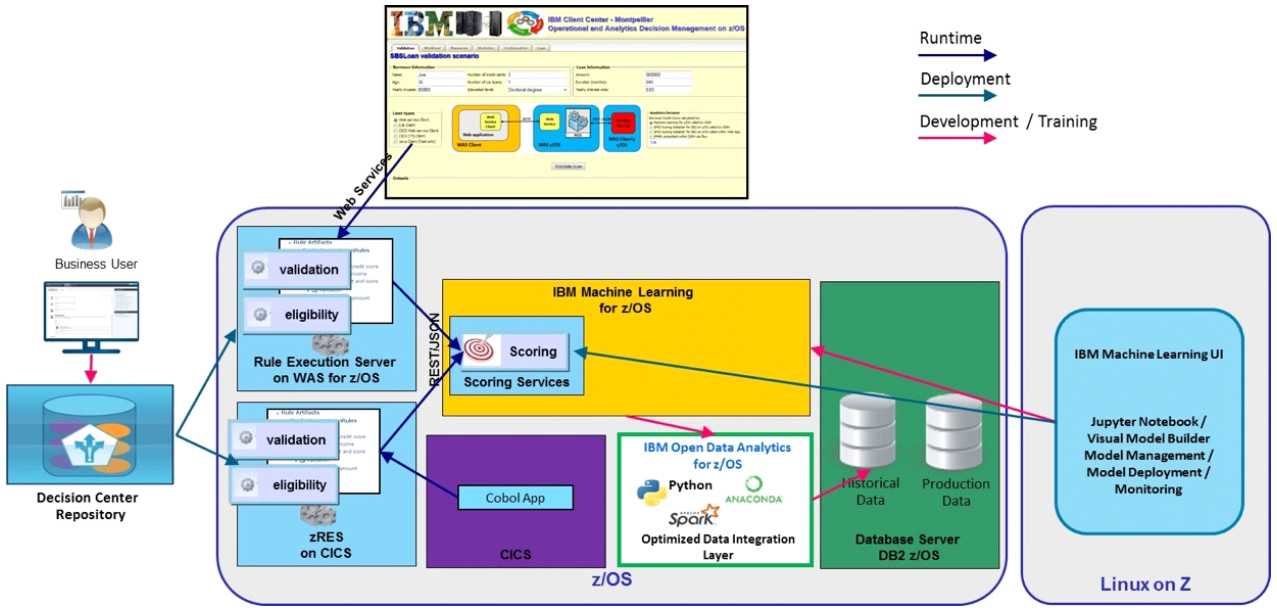

<span id="page-16-1"></span>*Figure 9 The Infrastructure*

In this example, the decision service orchestration is implemented in ODM. ODM calls the Machine Learning scoring service running on z/OS.

### **Invoking IBM Machine Learning on z/OS**

#### **Environment description**

Here under the list of software that is used for the integration of ML and ODM:

- ► Operational Decision Manager for z/OS 8.9.1. The Rule Execution Server (RES) is running on a stand-alone Liberty profile.
- ► IBM Machine Learning for z/OS 1.1.0.3. The Scoring Service is running on a stand-alone Liberty profile.

The RES and the Scoring Services Liberty profiles are two different instances of Liberty running in the same z/OS LPAR.

#### **Technical Use Case**

The technical Use Case for the invocation of the ML Scoring Services is the following:

```
If no valid token available then, 
  ODM sends a request (with userid/pass word credential) to the Authentication 
  Service running on Linux
  The authentication service verifies the credential with LDAP on z/OS server and 
  returns a JWT token
End if
```
ODM sends a JSON request and attach the security token in the "Authorization" Header.

#### **JSON Request/Reply Schema for the authentication call**

The JSON Request and Reply format for the authentication is the following:

#### *Request message format*

```
{ "username": "tsoyann",
"password": "ya1217nn" }
```
#### *Reply message format*

```
{
     "username": "tsoyann",
     "token":
```
"eyJhbGciOiJSUzI1NiIsInR5cCI6IkpXVCJ9.eyJ1c2VybmFtZSI6InRzb3lhbm4iLCJyb2xlIjoibWxh ZG0iLCJwcml2aWxlZ2VzIjp7ImNyZWF0ZV9tb2RlbHMiOnRydWUsImRlcGxveV9tb2RlbHMiOnRydWUsIn Njb3JlX21vZGVscyI6dHJ1ZX0sInVpZCI6IjEwMDQiLCJkaXNwbGF5X25hbWUiOiJZYW5uIEtpbmRlbGJl cmdlciIsImlhdCI6MTUxNzM5NDkxNCwiZXhwIjoxNTE3NDQxNzE0fQ.Usr8b-U9en9WSZjzljcwQsF\_a26 8UA0Of72iW-BCzwrWt1KBJuAgGW5b-pt1cbzqjTD8dSHkCYoMSsif8BQ\_i20z0FXK29UU-cf8yHgApqDSM 1aC\_poqJrDLxdBsxnQ-EUItpwrwVQvOpZ\_-XgNQL5y5TxG2YF6oQdw-fihWKwcfp3jQ9kdigYlIsSYrlZS urkbjb0bw0q-PMtNe61d7cOVh0mTXPR8BxssLUWLcTIHn5M8DCXNchC7eQ4btZAflWBuKQo\_cAkPEH2BDw RqKze92BKOOTHl6wCMaqxL8Z4PRRrmFv3cCcThvMY2EJKogjT52R9wvHyAs4Um49m7pwQ",

```
" messageCode ": "success",
 "message": "success"
```
#### **JSON Request/Reply Schema for the ML call**

The JSON Request and Reply format depends on the model that is built within Machine Learning.

#### *Request schema format*

}

You get the JSON Request format from the Machine Learning user interface. Go to the 'Model Management' part of the product, select the 'Models' tab, and finally the model that was previously saved. [Figure 10](#page-18-0) shows a screen capture of the detail of the model that is used in this test.

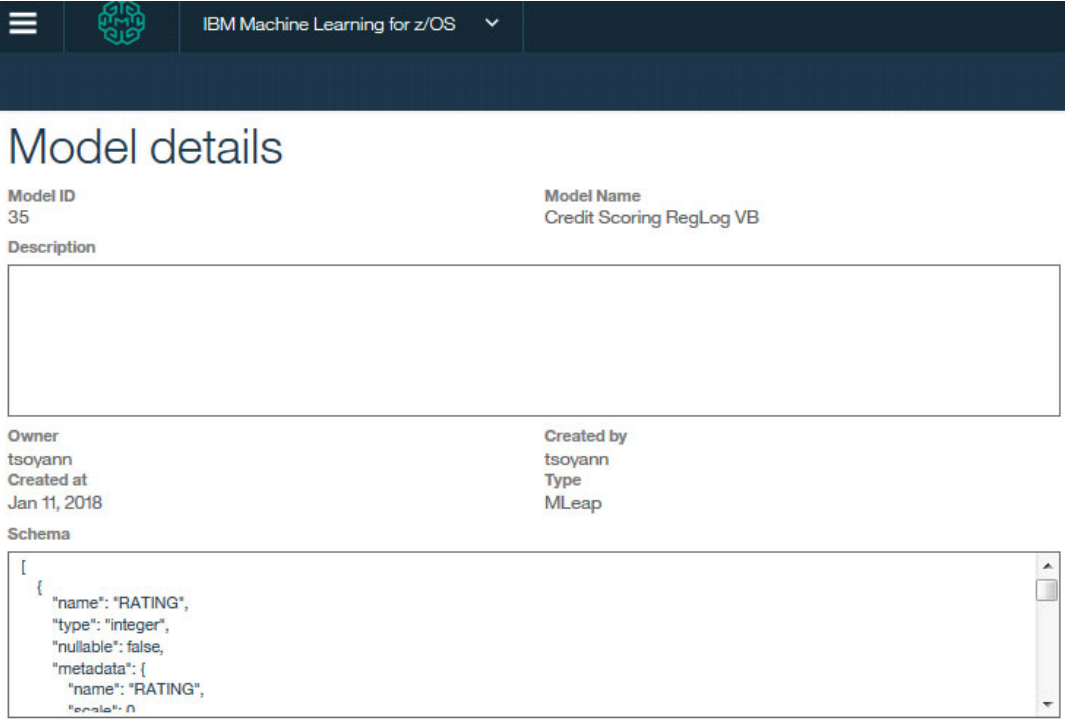

<span id="page-18-0"></span>*Figure 10 Model panel showing Model deployment ID and schema*

[Example 1](#page-18-1) shows the full JSON request schema of the selected model.

<span id="page-18-1"></span>*Example 1* 

```
\Gamma {
           "name": "RATING",
           "type": "integer",
           "nullable": false,
           "metadata": {
                "name": "RATING",
                "scale": 0
           }
 },
\left\{\begin{array}{ccc} & & \\ & & \end{array}\right\} "name": "AGE",
          "type": "integer",
           "nullable": false,
           "metadata": {
                "name": "AGE",
                "scale": 0
           }
      },
      {
           "name": "INCOME",
           "type": "integer",
           "nullable": false,
           "metadata": {
                "name": "INCOME",
                "scale": 0
           }
```

```
 },
 {
     "name": "CARDS",
     "type": "integer",
     "nullable": false,
     "metadata": {
          "name": "CARDS",
          "scale": 0
     }
 },
 {
     "name": "EDUCATION",
     "type": "string",
     "nullable": false,
     "metadata": {
          "name": "EDUCATION",
          "scale": 0
     }
 },
 {
     "name": "CARLOANS",
     "type": "integer",
     "nullable": false,
     "metadata": {
         "name": "CARLOANS",
          "scale": 0
     }
 },
 {
     "name": "CREDITREIMBURSED",
     "type": "integer",
     "nullable": false,
     "metadata": {
          "name": "CREDITREIMBURSED",
          "scale": 0
     }
 }
```
#### *Reply message format*

 $\mathbf{I}$ 

[Example 2](#page-19-0) shows the reply message format when you invoke the scoring service:

```
Example 2 
\Gamma {
          "EDUCATION": "Elementary school",
          "CREDITREIMBURSED": 0,
          "features": [
              0,
              2.7479620351039955,
              0.14532499380084998,
              2.190682544490108,
              4.103721416104103,
              1.8466279100613288
```

```
 ],
         "RATING": 0,
          "CARDS": 3,
          "nodeADP_class": 1,
          "prediction": 1,
          "AGE": 23,
          "INCOME": 20000,
          "rawPrediction": [
              -1.187588229560474,
              1.187588229560474
         ],
         "CARLOANS": 2,
          "nodeADP_classes": [
              0,
 1
         ],
          "probability": [
              0.23369055645660813,
              0.7663094435433918
         ]
     }
\mathbf{I}
```
#### <span id="page-20-0"></span>**Java implementation within ODM**

A Java class has been created in the XOM. This Java code performs both the call to the authentication service and the call to the scoring service.

#### *Java code calling the authentication service*

[Example 11](#page-21-0) shows the Java code to perform the authentication. The following steps are required:

- 1. Set a SSL connection with the authentication service
- 2. Create the JSON request message. In this example, the user/pwd are hardcoded in the source code.
- 3. Call the authentication service.
- 4. Process the reply from the authentication service.

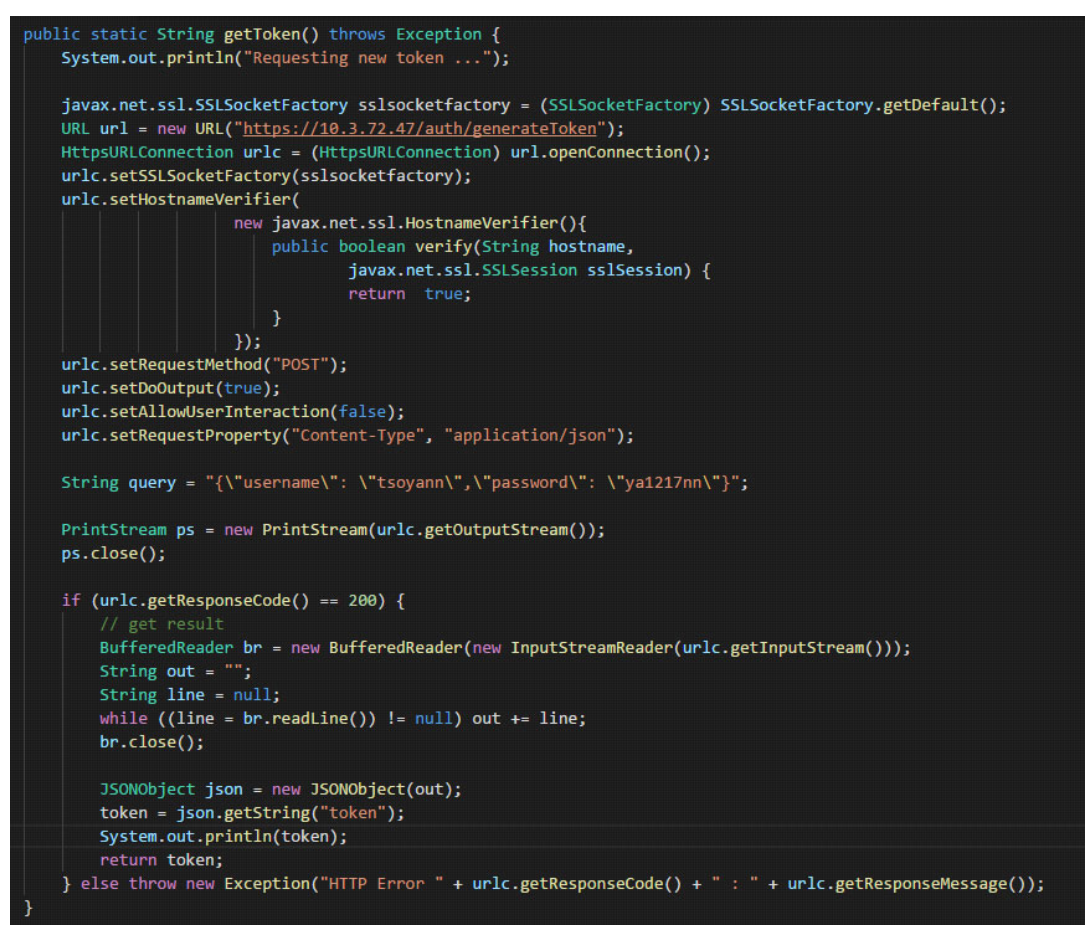

<span id="page-21-0"></span>*Figure 11 Java code calling the authentication service*

#### *Java code calling the scoring service*

The following screen capture shows the Java code to call the scoring service. The following steps are implemented:

- 1. Set the HTTP request.
- 2. Create the JSON request message.
- 3. Call the scoring service.

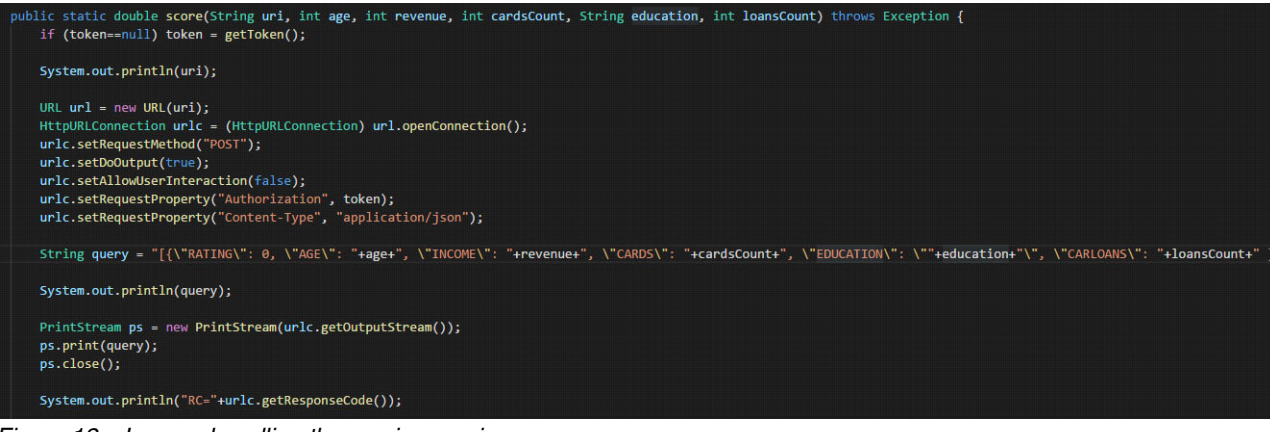

*Figure 12 Java code calling the scoring service*

#### *Java code to process the response of the scoring service*

The following screen capture shows the Java code to process the response of the scoring service. The following steps are implemented:

- 1. Check the response code from the HTTP request.
- 2. If there is an authentication problem, then
	- Request a new token
- 3. Extract the prediction and the probability value from the JSON reply message.
- 4. Return the score, which is the probability multiplied by 1000.

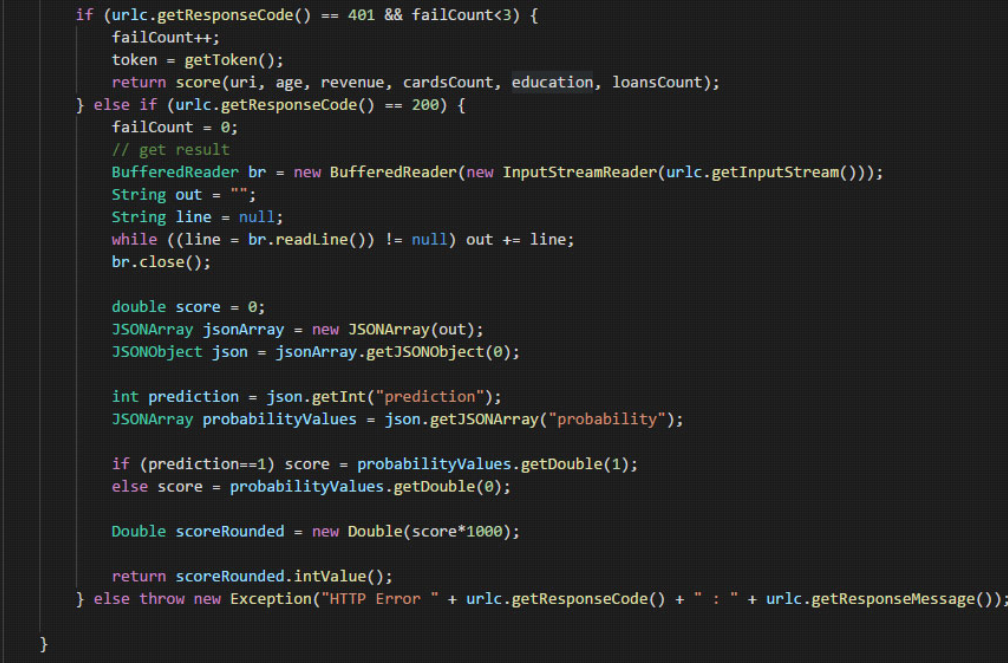

*Figure 13 Java code to process the response of the scoring service*

## <span id="page-22-0"></span>**ODM and Scoring Decisions**

This section describes the steps that are needed to make a call to the Machine Learning scoring engine with IBM Operational Decision Manager for Z.

#### **Enable a rule to make a call to the scoring engine**

#### **What is the interface to the scoring model**

The scoring model that ODM will use has been trained with historical data and deployed to the scoring engine. See MLz documentation on how to do this.

This model will have specific input values that the scoring model will be called with to return a score.

The scoring interface is described by a schema. The interface will be described in Java as a method call.

#### **The Project**

The rule project which makes the RESTful call to the rule engine might look like the following example:

- **Exercial set indicate is solve** in put parameters to return a score.
- **getToken** the get token is used to obtain credentials from the scoring engine to make the scoring request.

| zmlsetup                                  |
|-------------------------------------------|
| rules                                     |
| bom                                       |
| ▼ & model                                 |
| $\nabla \Theta$ MLScoring                 |
| ● MLScoring()                             |
| ● getToken()                              |
| <sup>S</sup> main(String[])               |
| Score(String, int, int, int, String, int) |
| والمستحدث وتعالمتها والمستعار             |

*Figure 14 Example showing a rule project with a Business Object model for the 'score'*

#### **Some observations about the Java code to call the score**

In the previous section, the java project implementation could have used the javax package to manage the JSON formats, based on the following imports:

```
import javax.json.Json;
import javax.json.JsonObject;
import javax.json.JsonArray:
import javax.json.JsonReader;
import javax.json.JsonNumber;
import javax.net.ssl.HttpsURLConnection;
import javax.net.ssl.SSLSocketFactory;
Figure 15 javax imports
```
The code that is used is supplied, as is, as a download with this paper.

#### *Authorization and Certificates*

To make a score that uses the mechanism, you must get a token. **getToken()** is the code that specifies where the keystore is on the system. The keystore must contain the certificate, which is supplied from the backend system from which you are requesting a token. See MLz documentation for further information.

In our test environment, we override the **Verify** of the hostname. We are using the IP addresses as the CN and not a host name. See **Subject Alternative Name** in the certificate for further information.

#### **The scoring model**

In this paper, the model that has been deployed to the ML engine on z/OS has the following ID: <http://winmvsga.hursley.ibm.com:11224/iml/v2/scoring/online/6>

You need to deploy a model in your MLz setup to obtain the ID.

#### **Import the java code into ODM**

To have a project like the preceding example, make an Eclipse project for the Java code. For the Java code, see Example 4 in ["Appendix B. Sample calls" on page 31.](#page-32-0) Then in your rule project, associate the Rule Project References to this Java Project.

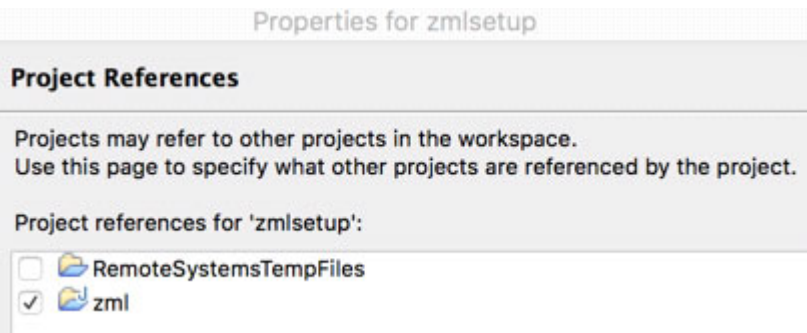

*Figure 16 Import the java code into ODM*

In the preceding example, the java project **zml** is going to be referenced by this rule project.

The java project is added to the project references.

Next, you create a new BOM entry / import the XOM to this project.

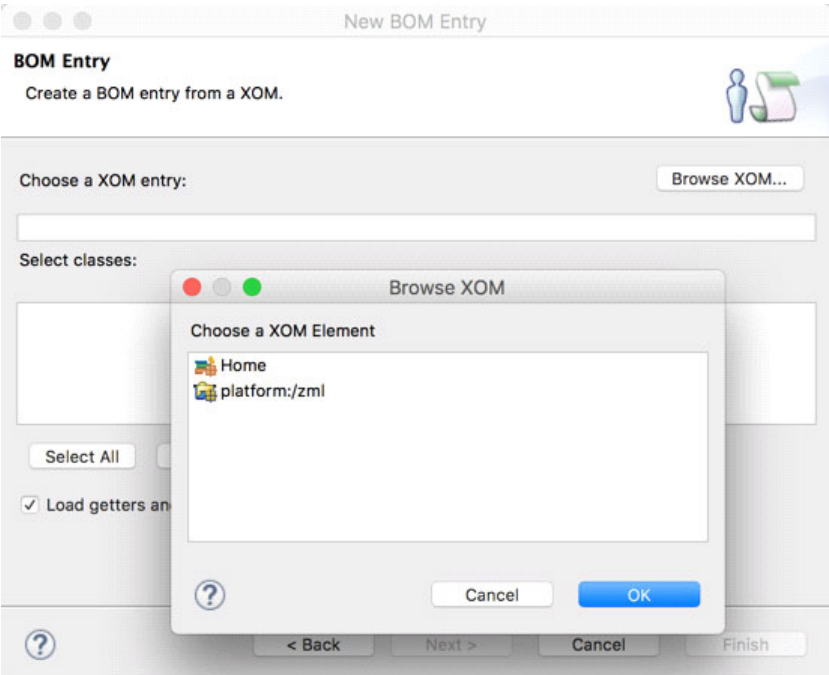

*Figure 17 Creating a BOM entry*

The preceding example shows selection of the XOM from the Java object to make a new BOM/XOM entry.

Now that the XOM code has been imported, Rules can now be written to make a score with the input values.

```
Content
\mathbf{1}\overline{c}3 if
          MLScoring.score ("http://10.3.58.11:10082/iml/v2/scoring/online/23" 0 23 100000 "Degree" 2)
\overline{4}\overline{5}is less than 0.6then
6
```
*Figure 18 Changing visualization for the score*

In the preceding example, we changed the verbalization for the score to feature spacing between the input variables.

## <span id="page-25-0"></span>**Summary**

The goal of this paper was to introduce two products:

- -Machine Learning on Z
- -Operational Decision Manager on Z

On its own, the Machine Learning approach is good at perceiving and learning from historic data. Machine Learning is not so good at abstracting and reasoning when there is no contextual capability. It is good at identifying patterns in historic data.

On the other hand, decisions based on rules are good at reasoning in defined problems, but have no learning capability and handle uncertainty poorly.

#### **ML use cases**

#### **Healthcare**

Machine learning is branching out across different fields. One of the most interesting fields is healthcare, for example, building predictive scoring models to predict heart rate failure.

A challenge of using machine learning in healthcare is a "black box problem." With this problem, the machine learning algorithm can't explain how it arrived at a diagnosis, even when it is correct.

#### **Finance**

Machine learning is transforming all areas of business, including how financial institutions and other industries are approaching tighter compliance requirements and risk management. Deploying a financial risk model to determine customer credit worthiness and incorporating the data into business applications.

This risk assessment and management takes place securely in place and in real time. As a result, financial institutions more accurately determine credit worthiness and achieve other business needs.

Financial institutions need to continually weigh the risks of their transactions, and they determine their risk level through credit scoring.

#### **Business Rules use cases**

Repeatable business decisions can be captured and automated to improve your business responsiveness, minimize compliance risk and streamline workflow processes. A business rules management system adds agility and real-time decision making to your day-to-day

operations. At the same time, such a system enables quick optimization and change management capabilities to keep up with the pace of your business.

Once you separate business rules from applications, you get business agility.

Empower business analysts and policy managers to develop and maintain the decision logic themselves, without having to depend on IT, with an easy-to-use, and with a low-code interface that facilitates collaboration.

Business Rules management systems are used extensively in the finance, healthcare, and insurance industries, where the business is governed by legislative and changing rules.

#### **Combining Technologies**

The combination of increased requirements and the development of advanced new technologies brings a new era: scoring based on machine learning and business rules systems.

Improved accuracy and speed with systems that can constantly analyze feeds of data and events, reveals the risks and opportunities, and lets you make real-time decisions.

By combining these two disciplines, you get the best of both a deterministic and a probabilistic approach. As a result, you can make the best decisions given the data at any given point in time.

Real-time authorization and decisioning that applies thousands of data points and sophisticated modeling techniques to help increase the accuracy of approvals of genuine transactions. Credit card companies have deployed this technology across global networks to counteract fraudulent transactions. Their systems work by assigning a score to every transaction, which is then used to help judge future payments.

The paper outlines how the two products work together to make more accurate decisions:

- The decisions can be governed by scoring.
- The input data can be scored against a model.
- The model predictions make better decisions based on the rules, in a specific time frame.
- ► You can make a REST call from Java to make a 'Score' from the Machine Learning product on Z.
- The Java that you use to make the call can be imported into Operational Decision Manager on z/OS and used by a rule to generate a score.

As shown in this document, it is relatively straightforward to make a REST call to obtain a score. Use of Machine Learning scores in your decisions generates much better decisions.

Business Rules enable decisions to be made based on your machine-learning scores. Machine Learning models enable more accurate and better decisions to be made based on predictive analytics.

## <span id="page-28-0"></span>**Appendix A. The REST client**

This appendix illustrates technical integration between a RESTClient and IBM Machine Learning for z/OS scoring engine. As of today, only the previous implementation is coded in the Java code that we shared. It differs from URL formats and JSON message formats. They are not compatible.

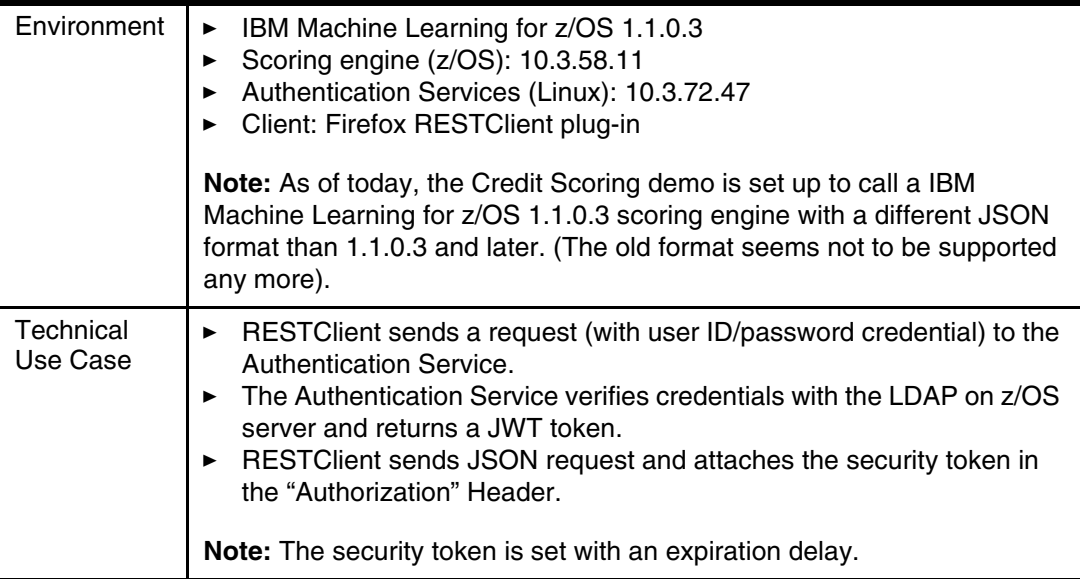

#### **JSON Request Schema**

[Example 3](#page-28-1) shows a JSON Request Schema:

```
Example 3
```

```
\sqrt{ } {
          "name": "RATING",
          "type": "integer",
          "nullable": false,
          "metadata": {
              "name": "RATING",
              "scale": 0
          }
     },
     {
          "name": "AGE",
          "type": "integer",
          "nullable": false,
          "metadata": {
              "name": "AGE",
              "scale": 0
          }
     },
     {
         "name": "INCOME",
          "type": "integer",
          "nullable": false,
          "metadata": {
```

```
 "name": "INCOME",
          "scale": 0
     }
 },
 {
     "name": "CARDS",
     "type": "integer",
     "nullable": false,
     "metadata": {
          "name": "CARDS",
          "scale": 0
     }
 },
 {
     "name": "EDUCATION",
     "type": "string",
     "nullable": false,
     "metadata": {
          "name": "EDUCATION",
          "scale": 0
     }
 },
 {
     "name": "CARLOANS",
     "type": "integer",
     "nullable": false,
     "metadata": {
          "name": "CARLOANS",
          "scale": 0
     }
 }
```
#### **Authentication Call** *Request*

]

| $\vert -$ | Request                          |                      |     |                                       |   |                      |                      |
|-----------|----------------------------------|----------------------|-----|---------------------------------------|---|----------------------|----------------------|
| Method    | <b>POST</b>                      | $\ddot{\phantom{0}}$ | URL | https://10.3.72.47/auth/generateToken | ☆ | $\ddot{\phantom{1}}$ | <b>SEND</b>          |
| Headers   | Content-Type: application/json x |                      |     | Cache-Control: no-cache x             |   |                      | <b>ft</b> Remove all |
| Body      | "username": "stef",              |                      |     |                                       |   |                      | 围                    |
|           | "password": "rad1ohea" }         |                      |     |                                       |   |                      | $\ldots$             |

*Figure 19 Request for an authentication call*

#### *Response*

```
{"username":"stef",
"token":"xxxxx",
"_messageCode_":"success",
"message":"success"}
```
The token can be inspected with the JWT parser at jwt.io:

#### **Encoded** PASTE A TOKEN HERE

eyJhbGciOiJSUzI1NiIsInR5cCI6IkpXVCJ9.eyJ1c 2VybmFtZSI6InN0ZWYiLCJyb2xlIjoic3lzYWRtIiw icHJpdmlsZWdlcyI6eyJhY2Nlc3NfYWRtaW5fZGFz aGJvYXJkIjp0cnVlLCJjcmVhdGVfbW9kZWxzIjp0c nVlLCJkZXBsb3lfbW9kZWxzIjp0cnVlLCJzY29yZV 9tb2R1bHMi0nRydWV9LCJ1aWQi0iIxMDAzIiwiZG1z cGxheV9uYW11IjoiU3RlcGhhbmUgRmF1cmUiLCJpYX QiOjE1MTMwNzc1MTUsImV4cCI6MTUxMzEyNDMxNX0. WWLgGejlXRKC5yvC1vEj9CC1ogDSRwEFIfyh8FFkt Ic01pz5PfnZReKqDJ9915F2TjNokbksCLpgyy1Z1K uaMhFXPg3F5e7n-AaZLQIzBNevSPAvKT27NVJ-10nCD8Enm8QivfUr4HBGsbYo\_0QjHfoAjzWqATphnI3iQgpbXkN58bT1 fGiNyyhcSNgk45aBILx5vbN0yGhBnI63Lo0UZnEhu QhhuMPvXzsXEZ8v0QUC4LqsAcmT2-CJ9tQ0PsKwstBS25T1UexGdQmaGT5KA7MiZb41CXVsb3\_QYOqFruETbrPmkh3UTjkknJK6FYRM8ic 0kKS-hUGyL55GYh6Q

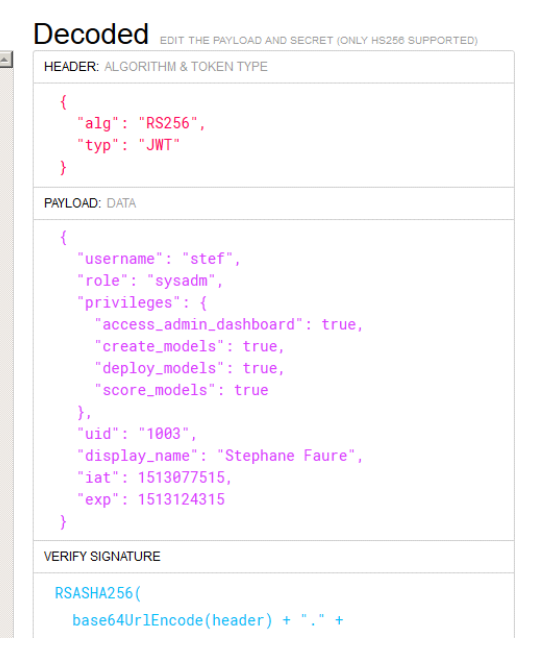

*Figure 20 Response for an authentication call*

#### **Call to the scoring engine with the JWT token:**

**Note:** In this example, 23 is the deployment ID for the model I want to call.

JWT token value is now in the "Authorization" header.

#### *Request*

|                |                                  | URL<br>http://10.3.58.11:10082/iml/v2/scoring/online/23 |                                                              |  |  |  |  |
|----------------|----------------------------------|---------------------------------------------------------|--------------------------------------------------------------|--|--|--|--|
| <b>Headers</b> |                                  |                                                         |                                                              |  |  |  |  |
|                | Content-Type: application/json x | Cache-Control: no-cache x                               | Authorization: eyJhbGciOiJSUzl1NilsInR5cCl6lkpXVybmFtZSl6lnN |  |  |  |  |
| Body           |                                  |                                                         |                                                              |  |  |  |  |

*Figure 21 Request for a call to the scoring engine*

#### *Message:*

```
\lceil{"RATING": 0, "AGE": 23 , "INCOME": 20000 ,"CARDS": 3 , "EDUCATION": "Elementary 
school" ,"CARLOANS": 2 }
]
```
#### *Alternate format:*

```
{
   "fields": ["RATING", "AGE" ,"INCOME" ,"CARDS" , "EDUCATION" ,"CARLOANS"],
  "values": [[ 0, 23 , 20000 , 3 , "Elementary school" ,3]]
}
```
#### *Response:*

```
[-] Response
```

|                | Headers<br>Response                                                                                           |
|----------------|----------------------------------------------------------------------------------------------------|
|                | $1$ [{                                                                                                    |
| $\overline{2}$ | "EDUCATION": "Elementary school",                                                                             |
| $\mathbf{3}$   | "CREDITREIMBURSED": 0.0,                                                                                      |
| $\overline{4}$ | "features": [1.542732973188525, 0.18163105730685303, 2.154997652294818, 3.5465936339179884, 1.8463188133546], |
| 5              | "RATING": 0.0.                                                                                                |
| 6              | "CARDS": 3.0,                                                                                                 |
| 7              | "nodeADP class": 1.0,                                                                                         |
| 8              | "prediction": 1.0,                                                                                            |
| $\Theta$       | "AGE": 23.0,                                                                                                  |
| 10             | "INCOME": 20000.0,                                                                                            |
| 11             | "rawPrediction": [-1.3854002341744618, 1.3854002341744618],                                                   |
| 12             | "CARLOANS": 2.0,                                                                                              |
| 13             | "nodeADP classes": [0.0, 1.0],                                                                                |
| 14             | "probability": [0.20014309868625246, 0.7998569013137474]                                                      |
| $15$ 1         |                                                                                                    |

*Figure 22 Response for a call to the scoring engine*

#### *Raw response:*

```
[ "EDUCATION": "Elementary school",
   "CREDITREIMBURSED": 0.0,
   "features": [1.542732973188525, 0.18163105730685303, 2.154997652294818, 3.5465936339179884, 
1.8463188133546],
   "RATING": 0.0,
   "CARDS": 3.0,
   "nodeADP_class": 1.0,
   "prediction": 1.0,
   "AGE": 23.0,
   "INCOME": 20000.0,
   "rawPrediction": [-1.3854002341744618, 1.3854002341744618],
   "CARLOANS": 2.0,
   "nodeADP_classes": [0.0, 1.0],
   "probability": [0.20014309868625246, 0.7998569013137474]
}]
```
What we extract is the second value in probability (probability that a credit will be reimbursed), but typically a generic interface returns the prediction and its probability.

#### *Official Documentation*

[https://www.ibm.com/support/knowledgecenter/en/SS9PF4\\_1.1.0.3/src/tpc/mlz\\_scoringa](https://www.ibm.com/support/knowledgecenter/en/SS9PF4_1.1.0.3/src/tpc/mlz_scoringapi.html) [pi.html](https://www.ibm.com/support/knowledgecenter/en/SS9PF4_1.1.0.3/src/tpc/mlz_scoringapi.html)

## <span id="page-32-0"></span>**Appendix B. Sample calls**

This appendix is a collection of samples to facilitate making a call to zML to make a score prediction.

#### **Sample Java code**

To build request to invoke scoring model.

#### **MLScoring**

[Example 4](#page-32-1) shows an example of ML Scoring:

#### <span id="page-32-1"></span>*Example 4*

```
import java.io.BufferedReader;
import java.io.InputStreamReader;
import java.io.PrintStream;
import java.net.HttpURLConnection;
import java.net.URL;
import javax.json.Json;
import javax.json.JsonObject;
import javax.json.JsonArray;
import javax.json.JsonReader;
import javax.json.JsonNumber;
import javax.net.ssl.HttpsURLConnection;
import javax.net.ssl.SSLSocketFactory;
public class MLscoring1 {
```
//private static String token = "eyJhbGciOiJSUzI1NiIsInR5cCI6IkpXVCJ9.eyJ1c2VybmFtZSI6InR1c2VyMDEiLCJyb2xlIjoic3lz YWRtIiwicHJpdmlsZWdlcyI6eyJhY2Nlc3NfYWRtaW5fZGFzaGJvYXJkIjp0cnVlLCJjcmVhdGVfbW9kZW xzIjp0cnVlLCJkZXBsb3lfbW9kZWxzIjp0cnVlLCJzY29yZV9tb2RlbHMiOnRydWV9LCJ1aWQiOiIxMDAx IiwiZGlzcGxheV9uYW1lIjoidHVzZXIwMSIsImlhdCI6MTUyMTgxMjgxNiwiZXhwIjoxNTIxODU5NjE2fQ .d3erNTN\_PIBIey5cOarR-ye1DhNWWjxcizf4JQY7duKJFsIwXMeFOHi7MGC2pBl1huFC4jAXsC9iop4Si AM72caKfNh9YECmzQl2jyx\_1Z8Kex0RLmAliASjRKEiZU0UsUzbV7d45HOxM17LBOZk7aAGhdNfHoweUqq LoPAEPti-Pu4WmEZbzMuFX3nt87LQYKvOLMtC2PdJFoeNGlGskR5MtdBf0WGSkYZMo1t\_yUOPqSmH1aj86 MkQC4bwvl3Nxj2FqiPO60xOH\_GOFg07J7rLBZEK\_p6Ab7pgR3cFMF2oo9LR\_WluCr--BQuYL54KoXK3iKu G3M5jNE0Rui2mzA";

```
private static String token = null;
private static int failCount = 0;
/**
 @param args
 @throws Exception 
 */
public static void main(String[] args) throws Exception {
```

```
System.out.println(score("http://mvs.hursley.ibm.com:11224/iml/v2/scoring/online/6
", 1, 51, "F", 8, 28326, 1, "CA"));
  }
  public static double score(String uri, int education, int age, String sex, int 
negtweets, int income, int activity, String state) throws Exception {
     if (token==null) token = getToken();
     System.out.println(uri);
     URL url = new URL(uri);HttpURLConnection urlc = (HttpURLConnection) url.openConnection();
     urlc.setRequestMethod("POST");
     urlc.setDoOutput(true);
     urlc.setAllowUserInteraction(false);
     urlc.setRequestProperty("Authorization", token);
     urlc.setRequestProperty("Content-Type", "application/json");
     String query = "{\"fields\":[\"EDUCATION\", \"AGE\", \"SEX\",\"NEGTWEETS\", 
\"INCOME\", \"ACTIVITY\", \"STATE\"],\"values\":[[" + education + "," + age + 
", \"" + sex + "\", "+ negtweets + "," + income + "," + activity + ", \"" + state +
"\"]]}";
     System.out.println(query);
     PrintStream ps = new PrintStream(urlc.getOutputStream());
     ps.print(query);
     ps.close();
     System.out.println("RC="+urlc.getResponseCode());
     if (urlc.getResponseCode() == 401 && failCount<3) {
        failCount++;
        //token = getToken();
        return score(uri, education, age, sex, negtweets, income, activity, 
state);
     } else if (urlc.getResponseCode() == 200) {
        failCount = 0;// get result
        BufferedReader br = new BufferedReader(new 
InputStreamReader(urlc.getInputStream()));
JsonReader reader = Json.createReader(br);
             JsonObject obj = (JsonObject)reader.read();
             JsonArray arr = obj.getJsonArray("values");
            System.out.println("array = " + arr);
             arr = arr.getJsonArray(0);
             System.out.println("array = " + arr);
             JsonNumber num = arr.getJsonNumber(0);
            double score = num.doubleValue();
             System.out.println("score = " + score);
```

```
return num.intValue(); 
     } else throw new Exception("HTTP Error " + urlc.getResponseCode() + " : " + 
urlc.getResponseMessage());
  }
  public static String getToken() throws Exception {
     System.out.println("Requesting new token ...");
     System.setProperty ("javax.net.ssl.trustStore", 
"/Users/mikejohn/Documents/Machine Learning /certificate/CDL/keystore.jks");
        System.setProperty ("javax.net.ssl.trustStorePassword", "password");
     javax.net.ssl.SSLSocketFactory sslsocketfactory = (SSLSocketFactory) 
SSLSocketFactory.getDefault();
     URL url = new URL("https://x.xx.xxx.xxx/auth/generateToken");
     HttpsURLConnection urlc = (HttpsURLConnection) url.openConnection();
     urlc.setSSLSocketFactory(sslsocketfactory);
     urlc.setHostnameVerifier(
                       new javax.net.ssl.HostnameVerifier(){
                           public boolean verify(String hostname,
                               javax.net.ssl.SSLSession sslSession) {
                               return true;
      }
                       }); 
     urlc.setRequestMethod("POST");
     urlc.setDoOutput(true);
     urlc.setAllowUserInteraction(false);
     urlc.setRequestProperty("Content-Type", "application/json");
     String query = "{\"username\": \"tuser01\",\"password\": \"xxxxxxx\"}";
     PrintStream ps = new PrintStream(urlc.getOutputStream());
     ps.print(query);
     ps.close();
     if (urlc.getResponseCode() == 200) {
        // get result
        BufferedReader br = new BufferedReader(new 
InputStreamReader(urlc.getInputStream()));
        JsonReader reader = Json.createReader(br);
        JsonObject obj = (JsonObject)reader.read();
        String token = obj.getJsonString("token").getString();
        System.out.println(token);
        return token;
     } else throw new Exception("HTTP Error " + urlc.getResponseCode() + " : " + 
urlc.getResponseMessage());
  }
}
```
## <span id="page-36-0"></span>**Appendix C. Additional materials**

This paper refers to additional material that can be downloaded from the internet as described in the following sections.

## **Locating the web material**

The web material that is associated with this paper is available in softcopy on the internet from the IBM Redbooks web server:

[ftp://www.redbooks.ibm.com/redbooks/REDP5502](ftp://www.redbooks.ibm.com/redbooks/)

Alternatively, you can go to the IBM Redbooks website:

**[ibm.com](http://www.redbooks.ibm.com/)**[/redbooks](http://www.redbooks.ibm.com/)

Search for REDP5502, select the title, and then click **Additional materials** to open the directory that corresponds with the IBM Redpaper form number, REDP5502.

## **Using the web material**

The additional web material that accompanies this paper includes the following files:

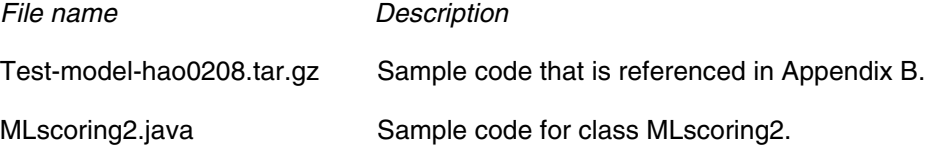

#### **Downloading and extracting the web material**

Create a subdirectory (folder) on your workstation, and extract the contents of the web material .zip file into this folder.

## **Authors**

This paper was produced by a team of specialists from around the world.

Mike Johnson David Griffiths Chris Backhouse **IBM Hursley Park ODM Development Team**

Hao Zhang Ke Wei Wei **IBM China MLz Development Team**

Stéphane Faure Yann Kindelberger **IBM Client Center Montpellier**

## **Now you can become a published author, too!**

Here's an opportunity to spotlight your skills, grow your career, and become a published author—all at the same time! Join an ITSO residency project and help write a book in your area of expertise, while honing your experience using leading-edge technologies. Your efforts will help to increase product acceptance and customer satisfaction, as you expand your network of technical contacts and relationships. Residencies run from two to six weeks in length, and you can participate either in person or as a remote resident working from your home base.

Find out more about the residency program, browse the residency index, and apply online at: **[ibm.com](http://www.redbooks.ibm.com/residencies.html)**[/redbooks/residencies.html](http://www.redbooks.ibm.com/residencies.html)

## **Stay connected to IBM Redbooks**

- Find us on Facebook: <http://www.facebook.com/IBMRedbooks>
- **Follow us on Twitter:** <http://twitter.com/ibmredbooks>
- ► Look for us on LinkedIn: <http://www.linkedin.com/groups?home=&gid=2130806>
- ► Explore new IBM Redbooks® publications, residencies, and workshops with the Redbooks weekly newsletter: <https://www.redbooks.ibm.com/Redbooks.nsf/subscribe?OpenForm>
- ► Stay current on recent Redbooks publications with RSS Feeds: <http://www.redbooks.ibm.com/rss.html>

## **Notices**

This information was developed for products and services offered in the US. This material might be available from IBM in other languages. However, you may be required to own a copy of the product or product version in that language in order to access it.

IBM may not offer the products, services, or features discussed in this document in other countries. Consult your local IBM representative for information on the products and services currently available in your area. Any reference to an IBM product, program, or service is not intended to state or imply that only that IBM product, program, or service may be used. Any functionally equivalent product, program, or service that does not infringe any IBM intellectual property right may be used instead. However, it is the user's responsibility to evaluate and verify the operation of any non-IBM product, program, or service.

IBM may have patents or pending patent applications covering subject matter described in this document. The furnishing of this document does not grant you any license to these patents. You can send license inquiries, in writing, to:

*IBM Director of Licensing, IBM Corporation, North Castle Drive, MD-NC119, Armonk, NY 10504-1785, US* 

INTERNATIONAL BUSINESS MACHINES CORPORATION PROVIDES THIS PUBLICATION "AS IS" WITHOUT WARRANTY OF ANY KIND, EITHER EXPRESS OR IMPLIED, INCLUDING, BUT NOT LIMITED TO, THE IMPLIED WARRANTIES OF NON-INFRINGEMENT, MERCHANTABILITY OR FITNESS FOR A PARTICULAR PURPOSE. Some jurisdictions do not allow disclaimer of express or implied warranties in certain transactions, therefore, this statement may not apply to you.

This information could include technical inaccuracies or typographical errors. Changes are periodically made to the information herein; these changes will be incorporated in new editions of the publication. IBM may make improvements and/or changes in the product(s) and/or the program(s) described in this publication at any time without notice.

Any references in this information to non-IBM websites are provided for convenience only and do not in any manner serve as an endorsement of those websites. The materials at those websites are not part of the materials for this IBM product and use of those websites is at your own risk.

IBM may use or distribute any of the information you provide in any way it believes appropriate without incurring any obligation to you.

The performance data and client examples cited are presented for illustrative purposes only. Actual performance results may vary depending on specific configurations and operating conditions.

Information concerning non-IBM products was obtained from the suppliers of those products, their published announcements or other publicly available sources. IBM has not tested those products and cannot confirm the accuracy of performance, compatibility or any other claims related to non-IBM products. Questions on the capabilities of non-IBM products should be addressed to the suppliers of those products.

Statements regarding IBM's future direction or intent are subject to change or withdrawal without notice, and represent goals and objectives only.

This information contains examples of data and reports used in daily business operations. To illustrate them as completely as possible, the examples include the names of individuals, companies, brands, and products. All of these names are fictitious and any similarity to actual people or business enterprises is entirely coincidental.

#### COPYRIGHT LICENSE:

This information contains sample application programs in source language, which illustrate programming techniques on various operating platforms. You may copy, modify, and distribute these sample programs in any form without payment to IBM, for the purposes of developing, using, marketing or distributing application programs conforming to the application programming interface for the operating platform for which the sample programs are written. These examples have not been thoroughly tested under all conditions. IBM, therefore, cannot guarantee or imply reliability, serviceability, or function of these programs. The sample programs are provided "AS IS", without warranty of any kind. IBM shall not be liable for any damages arising out of your use of the sample programs.

## **Trademarks**

IBM, the IBM logo, and ibm.com are trademarks or registered trademarks of International Business Machines Corporation, registered in many jurisdictions worldwide. Other product and service names might be trademarks of IBM or other companies. A current list of IBM trademarks is available on the web at "Copyright and trademark information" at <http://www.ibm.com/legal/copytrade.shtml>

The following terms are trademarks or registered trademarks of International Business Machines Corporation, and might also be trademarks or registered trademarks in other countries.

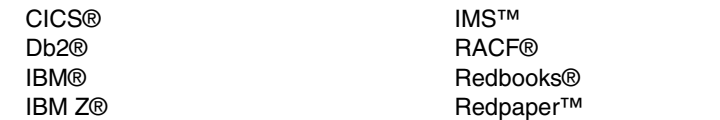

Redbooks (logo) **@** ® WebSphere® z/OS®

The following terms are trademarks of other companies:

Linux is a trademark of Linus Torvalds in the United States, other countries, or both.

Java, and all Java-based trademarks and logos are trademarks or registered trademarks of Oracle and/or its affiliates.

Other company, product, or service names may be trademarks or service marks of others.

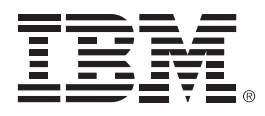

REDP-5502-00

ISBN 0738456926

Printed in U.S.A.

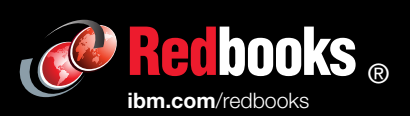

**Get connected** 

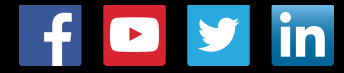